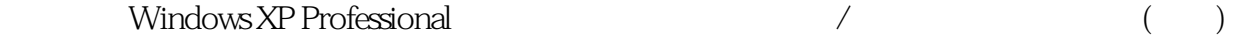

- 13 ISBN 9787502429775
- 10 ISBN 7502429778

出版时间:2002-04-01

版权说明:本站所提供下载的PDF图书仅提供预览和简介以及在线试读,请支持正版图书。

www.tushu000.com

Windows XP Windows 2000 Windows Me

 $n$ et

\* Windows XP

Windows XP Windows XP Professional

Windowse Messenger NetMeeting

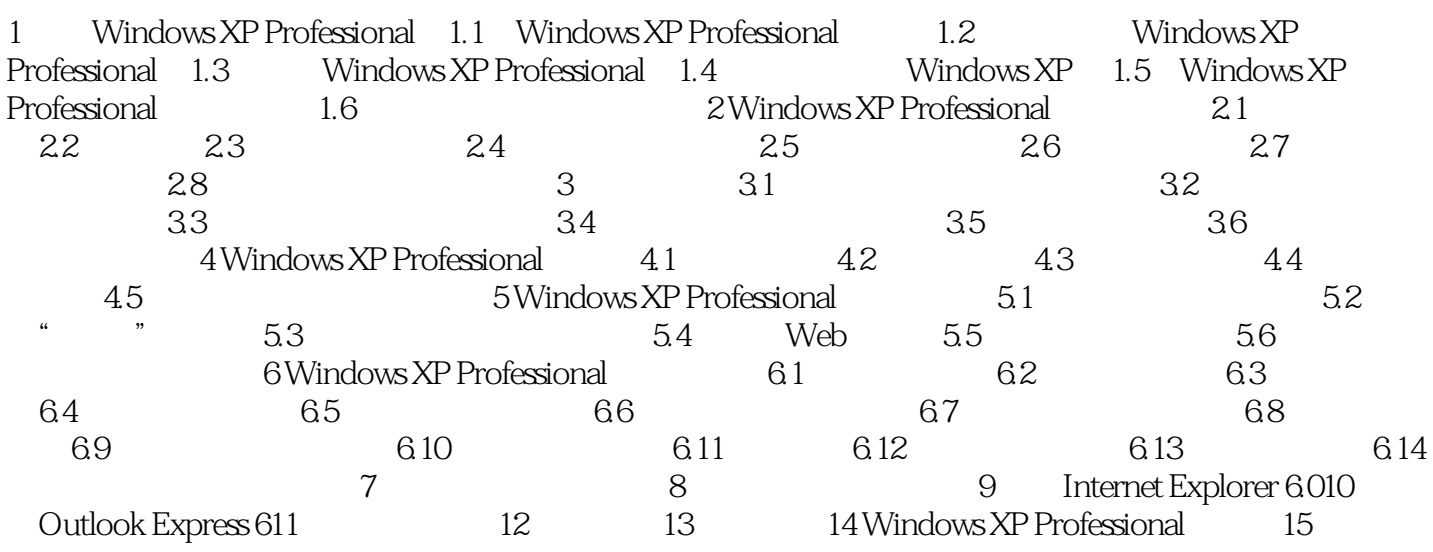

本站所提供下载的PDF图书仅提供预览和简介,请支持正版图书。

:www.tushu000.com